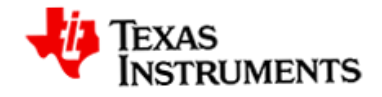

## Drone Tello Guide de Référence

version 1.0.0

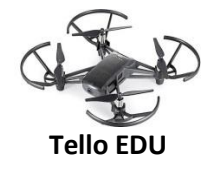

Le Guide de Référence Tello est un document complémentaire au Guide de Démarrage Tello et aux Vidéos. Ce document répertorie toutes les méthodes Python du module Tello qui peuvent être utilisées pour programmer le drone. Veuillez consulter le Guide de Démarrage pour apprendre à configurer le micro:bit, à coupler le drone et à écrire votre premier script Python sur la calculatrice TI-83 Premium CE Edition Python ou sur la TI-nspire CX II. Les méthodes surlignées en jaune ne fonctionnent qu'avec les modèles Tello EDU (noir) et TT (rouge).

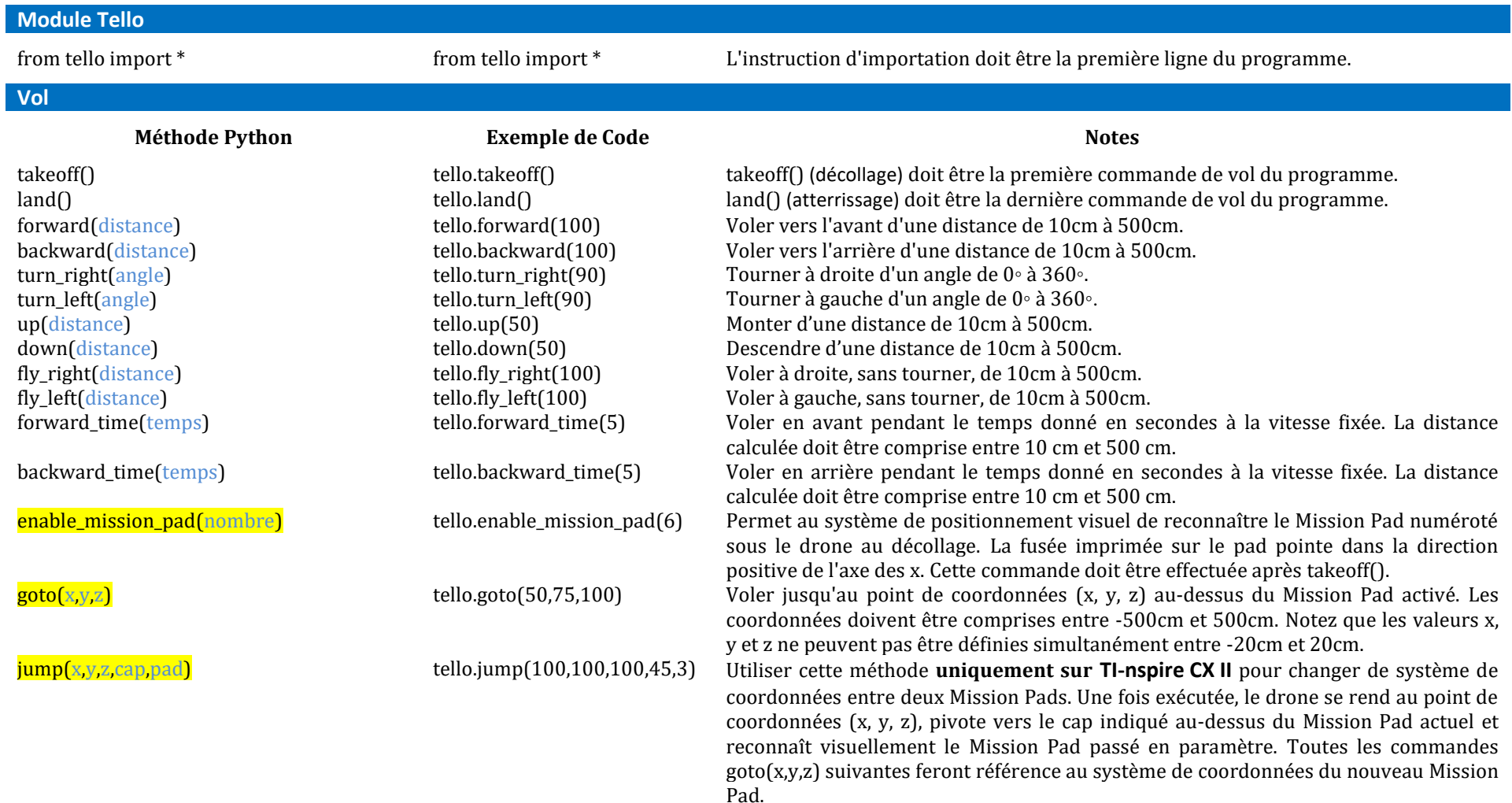

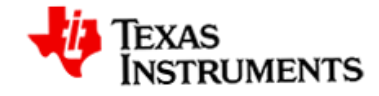

Drone Tello Guide de Référence version 1.0.0

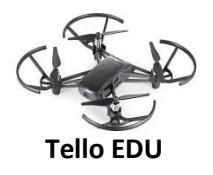

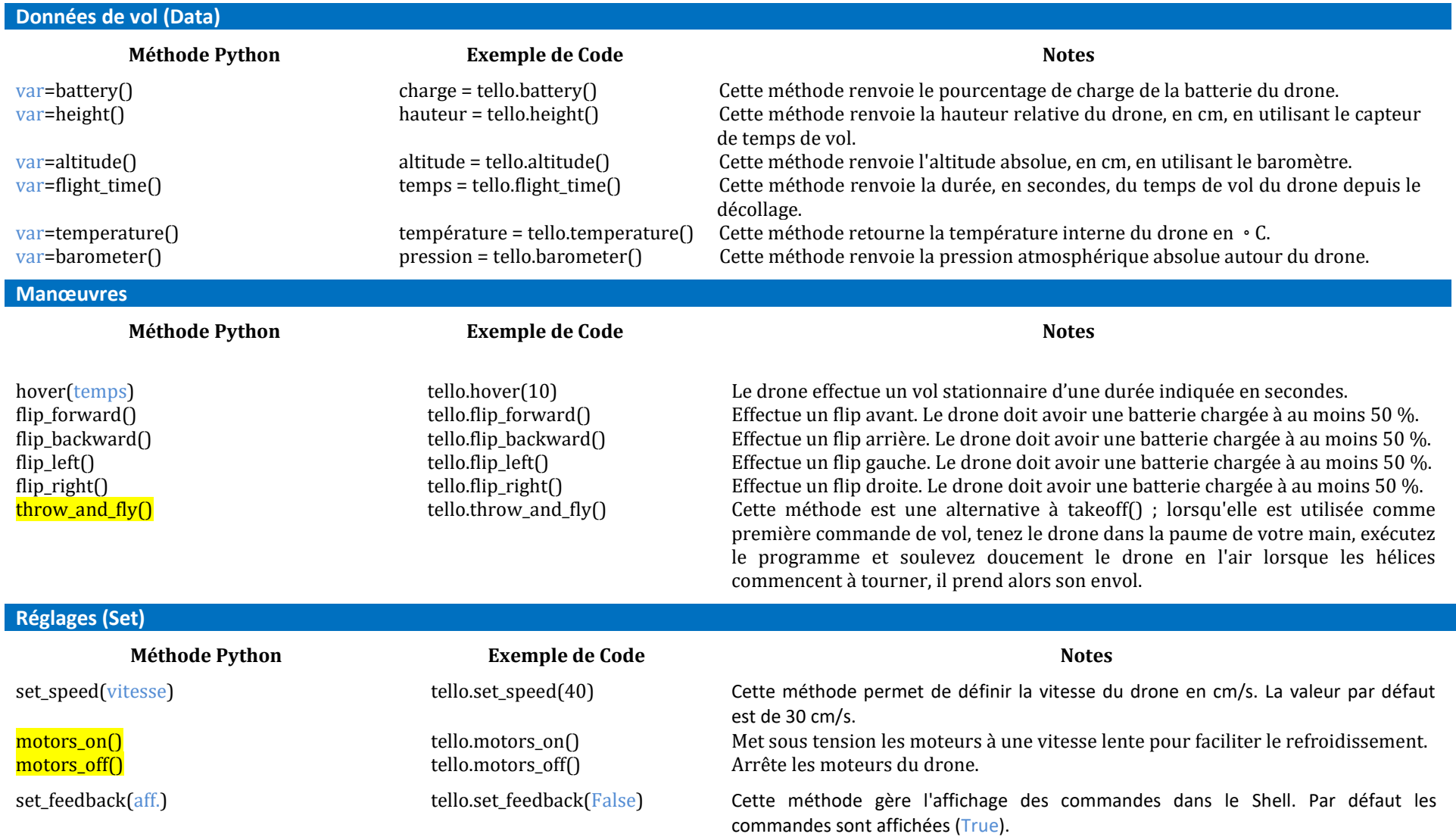

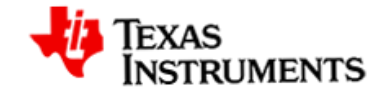

## Drone Tello Guide de Référence version 1.0.0

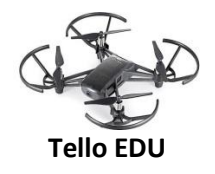

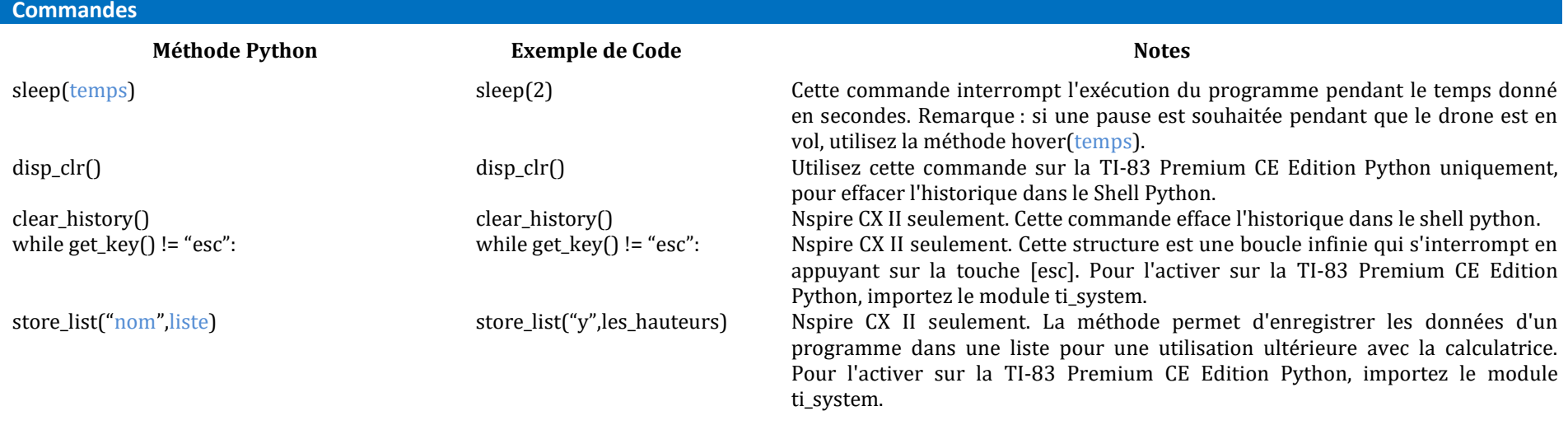